## [New 70-483 Dum[psValid Braindump2go 70-483 PDF Dum](http://www.braindump2go.org/?p=4705)ps and 70-483 VCE Dumps 282Q Offer[260-270

2018/August Braindump2go 70-483 Exam Dumps with PDF and VCE New Updated Today! Following are some new 70-483 Real Exam Questions:1.|2018 Latest 70-483 Exam Dumps (PDF& VCE) 282Q&As

Download:https://www.braindump2go.com/70-483.html2.|2018 Latest 70-483 Exam Questions & Answers

Download:https://drive.google.com/drive/folders/1gZiVXFdnw3FzMGpXWKjjfiFhiRIi-M27?usp=sharingQUESTION 260You are creating a console application named App1.App1 will validate user input for order entries.You are developing the following code segment (line numbers are included for reference only):

01 Console. Write ("Enter unit price: "); 02 string price = Console. ReadLine(); Console Willeume ( Warrd grien !! Console. WriteLine ("Invalid price") 06

You need to complete the code segment.The solution must ensure that prices are positive and have two decimal places.Which code

Regex reg = new Regex( $@''^(-)?\ddot{+}(\ldots d)d^3$ ;"); should you insert at line 03? A. if (!reg.IsMatch(price)) Regex reg = new Regex(@"^(-)?\d+(\.\d\d)?\$"); В. if (reg.IsMatch(price)) www.Braindump2go.com C. if (!Regex.IsMatch(price,@"^\d+(\.\d\d)?\$")) D. Regex reg = new Regex( $@''^{\dagger}(\lambda d + (\lambda d)^2 \$ "); if (reg.IsMatch(price))

A. Option AB. Option BC. Option CD. Option DAnswer: DExplanation:Regex.IsMatch Method (String, String)Indicates whether the specified regular expression finds a match in the specified input string.QUESTION 261You are developing a C# application named Application1 by using Microsoft Visual Studio 2017.You plan to compare the memory usage between different builds of Application1.You need to record the memory usage of each build.What should you use from Visual Studio?A. IntelliTraceB. Memory Usage from Performance ProfilerC. Performance Wizard from Performance ProfilerD. Code AnalysisAnswer: BExplanation:**https://msdn.microsoft.com/en-US/library/dn645469(VS.140).aspx**QUESTION 262Note: This question is part of a series of questions that present the same scenario. Each question in the series contains a unique solution that might meet the stated goals. Some question sets might have more than one correct solution, while others might not have a correct solution.After you answer a question in this section, you will NOT be able to return to it. As a result, these questions will not appear in the review screen. You have the following  $C# \text{ code}$ . (Line numbers are included for reference only.)  $_{0.1}$  $int[]$  intArray = { 1, 2,

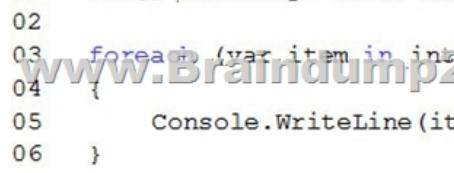

You need the foreach loop to display a running total of the array elements, as shown in the following output.1361015Solution: You insert the following code at line 02: Does this mee  $int$  sum = 0;

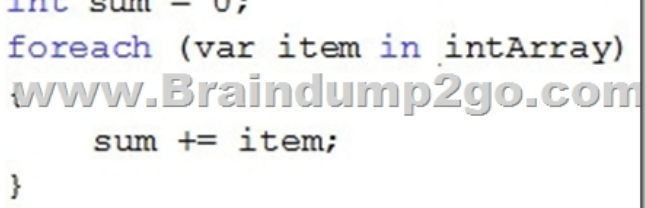

 t the goal?A. YesB. No**Answer: B**[QUESTION 263Note: This question is part of a series of](http://www.braindump2go.org/?p=4705) questions that present the same scenario. Each question in the series contains a unique solution that might meet the stated goals. Some question sets might have more than one correct solution, while others might not have a correct solution.After you answer a question in this section, you will NOT be able to return to it. As a result, these questions will not appear in the review screen. You have the following C# code. (Line

numbers are included for reference only.) 01 int[] intArray =  $\{1, 2, 3, 4, 5\}$ ;  $0<sub>2</sub>$ amittin jägtareom  $03$  $0<sub>4</sub>$ 05 Console. WriteLine (item) ; 06  $\mathbf{R}$ 

You need the foreach loop to display a running total of the array elements, as shown in the following output.1361015Solution: You insert the following code at line 02:  $int \ \text{sum} = 0$ ;

for (int i=0; i < intArray.Lenght;) WWW.Braindwmp2go.com  $intArray[i+] = sum;$ ł

Does this meet the goal?A. YesB. No**Answer: B**QUESTION 264Note: This question is part of a series of questions that present the same scenario. Each question in the series contains a unique solution that might meet the stated goals. Some question sets might have more than one correct solution, while others might not have a correct solution.After you answer a question in this section, you will NOT be able to return to it. As a result, these questions will not appear in the review screen. You have the following C# code. (Line numbers are included for reference only.) 01

int[] intArray =  $\{1, 2, 3, 4, 5\}$ ;  $0<sub>2</sub>$  $03$ **w:Brindtmp2tMx%m**  $04$ Console. WriteLine (item) ; 05 06 ł

You need the foreach loop to display a running total of the array elements, as shown in the following output.1361015Solution: You insert the following code at line 02: for (int i=0; i < intArray. Lenght; i++)

WintArray[i] <sup>1</sup> = intArray[1] COM

Does this meet the goal?A. YesB. NoAnswer: BExplanation: $x \div y$  is equivalent to  $x = x + y$ References:

**https://docs.microsoft.com/en-us/dotnet/csharp/language-reference/operators/addition-assignment-operator**QUESTION 265 You are developing a C# application. The application includes the following code segment. (Line numbers are included for reference 01 class Tree<br>02 { only.)

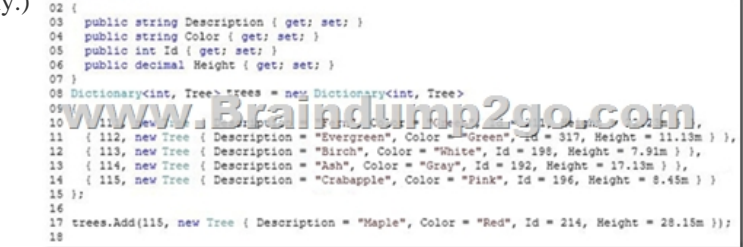

The application fails at line 17 [with the following error message: "An item with the same key ha](http://www.braindump2go.org/?p=4705)s already been added."You need to resolve the error. Which code segment should you insert at line 16? A foreach (Tree tree in trees. Values. Where (t => t.Id != 115))

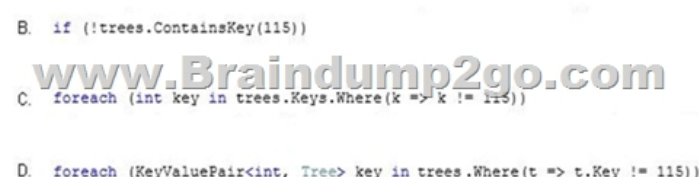

A. Option AB. Option BC. Option CD. Option DAnswer: BExplanation:Use if statement with ContainsKey method to check if dictionary already contains the specified key.**https://msdn.microsoft.com/en-us/library/kw5aaea4(v=vs.110).aspx https://www.c-sharpcorner.com/UploadFile/mahesh/how-to-find-a-key-in-a-dictionary-with-C-Sharp/**QUESTION 266You have two assemblies named Assembly1 and Assembly2 that are written in C#. Assembly1 loads Assembly2 by executing the following code. Assembly myonial and the second visual visual You create a new project in Microsoft Visual Studio to build a new assembly that will replace Assembly2. The new assembly has the same name and version as the original Assembly2 assembly.When you execute the code, Assembly1 cannot load Assembly2.What should you do to ensure that Assembly1 can load Assembly2?A. Modify the project properties. Click Sign the assembly and select a new key file.B. Run the sn.exe command to create a new key file. Run the al.exe command to sign Assembly2 by using the generated key file.C. Use the sn.exe command to create a new key file. Set the attribute to the new key file.assembly:AssemblyKeyFileAttributeD. Run the al.exe command to sign Assembly2. Use the same key file used for the original assembly.Assembly2Answer: BExplanation: **https://docs.microsoft.com/en-us/dotnet/framework/app-domains/how-to-sign-an-assembly-with-a-strong-name**QUESTION 267Note: This question is part of a series of questions that present the same scenario. Each question in the series contains a unique solution that might meet the stated goals. Some question sets might have more than one correct solution, while others might not have a correct solution.After you answer a question in this section, you will NOT be able to return to it. As a result, these questions will not appear in the review screen. You have the following C# code. (Line numbers are included for reference only.)

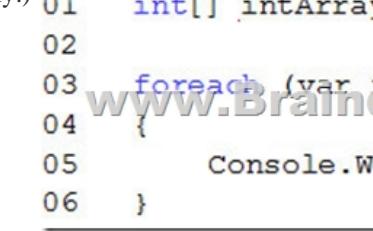

You need the foreach loop to display a running total of the array elements, as shown in the following output.1361015Solution: You

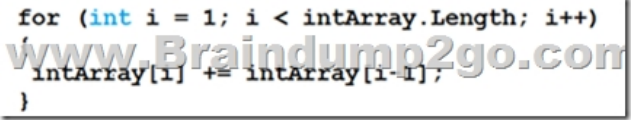

Does this meet the goal?A. YesB. No**Answer: B**QUESTION 268You are creating an application that manages information about zoo animals. The application includes a class named Animal and a method named Save.The Save() method must be strongly typed. It must allow only types inherited from the Animal class that uses a constructor that accepts no parameters.You need to

implement the Save() method.Which code segment should you use?A.

insert the following code at line 02:

public state void Save<T>(T target) where  $T : new()$ www.Braindump2go.com

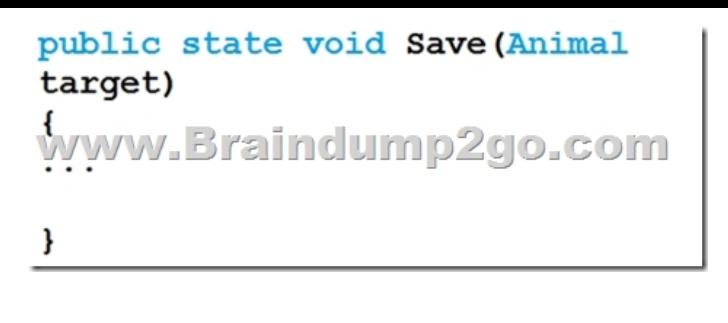

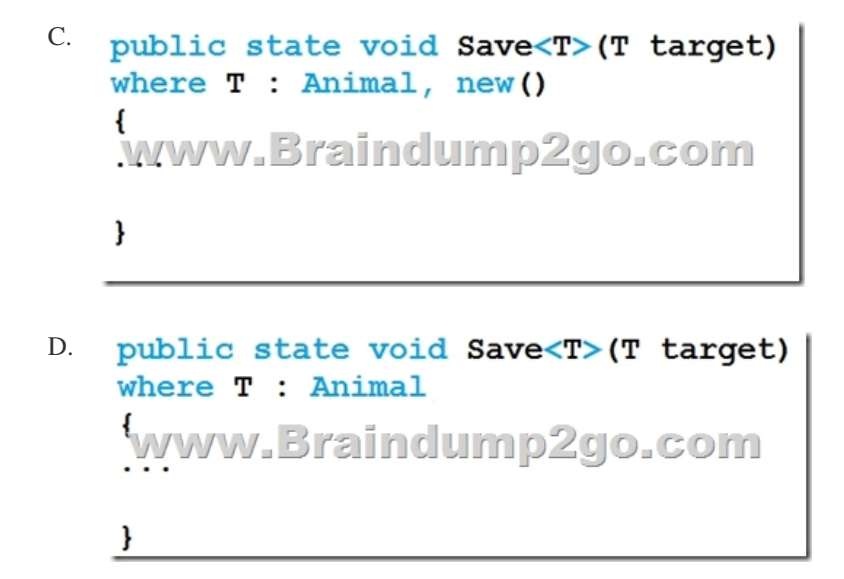

**Answer: C**QUESTION 269You have two assemblies named Assembly1 and Assembly2 that are written in C#. Assembly1 loads Assembly2 by executing the following code. Assembly myD11 = Assembly.Load( WAWWE 742 PREFER PLOTE OF PUR

You create a new project in Microsoft Visual Studio to build a new assembly that will replace Assembly2. The new assembly has the same name and version as the original Assembly2 assembly.When you execute the code, Assembly1 cannot load Assembly2. What should you do to ensure that Assembly1 can load Assembly2?A. Modify the project properties. Click Delay sign only.B. Change the version of new Assembly2 assembly to 1.0.2.5.C. Use the sn.exe command to create a new key file. Set the attribute to the new key file.assembly:AssemblyKeyFileAttributeD. Run the al.exe command to sign Assembly2. Use the same key file used for the original assembly.Assembly2Answer: CQUESTION 270You have the following C# code that manipulates a string. string str = "This i

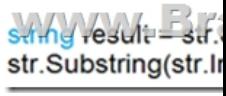

What is the value of result after the code executes?A. This is a sentence.B. Thrandom random a random sentence.C. This is a is sentence.D. This random sentence.Answer: DExplanation:

**https://docs.microsoft.com/en-us/dotnet/api/system.string.substring?view=netframework-4.7.2**!!!RECOMMEND!!!1.|2018 Latest 70-483 Exam Dumps (PDF& VCE) 282Q&As Download:https://www.braindump2go.com/70-483.html2.|2018 Latest 70-483 Study Guide Video: YouTube Video: YouTube.com/watch?v=xR0nh6QZoco